## $\mathbb{R}^{\text{m}}$  : The set of  $\mathbb{R}^{\text{e}}$  is the set of  $\mathbb{S}^{\text{e}}$

## Devoir en classe

 $\epsilon$ ✝ Exercice 1 (sur 6 points) TESTER UNE ÉGALITÉ

Tester les 2 égalités suivantes pour  $x = 0$ ,  $x = 1$  et  $x = 2$ .

- 1°)  $2 3x = x 6$ 
	- $\rightarrow$  2 − 3 × 0 = 2 − 0 = 2 et 0 − 6 = −6 donc l'égalité n'est pas vérifiée pour  $x = 0$  $2-3 \times 1=2-3=-1$  et  $1-6=-5$  donc l'égalité est vérifiée pour  $x=1$  $2-3\times 2=2-6=-4$  et  $2-6=-4$  donc l'égalité n'est pas vérifiée pour  $x=2$
- 2°)  $2x + 1 x = 6 + x 5$

 $\rightarrow$  2  $\times$  0 + 1 – 0 = 0 + 1 – 0 = 1 et 6 + 0 – 5 = 6 – 5 = 1 donc l'égalité est vérifiée pour  $x = 0$  $2 \times 1 + 1 - 1 = 2 + 1 - 1 = 2$  et  $6 + 1 - 5 = 7 - 5 = 2$  donc l'égalité est vérifiée pour  $x = 1$  $2 \times 2 + 1 - 2 = 4 + 1 - 2 = 3$  et  $6 + 2 - 5 = 8 - 5 = 3$  donc l'égalité est vérifiée pour  $x = 2$ 

 $\epsilon$ ✝ Exercice 2 (sur 6 points) RÉSOUDRE UNE ÉQUATION

Résoudre les équations suivantes :

- 1°)  $4 + x = 9 \rightarrow x = 9 4 = 5$
- 2°)  $x 3 = 4 \rightarrow x = 4 + 3 = 7$
- 3°)  $3x = 12 \rightarrow x = 12 \div 3 = 4$
- 4°) 8  $x = 20 \rightarrow x = 8 20 = -12$
- 5°)  $35 \div x = 7 \rightarrow x = 35 \div 7 = 5$
- 6°)  $31 = 4x 9 \rightarrow 4x = 31 + 9 = 40$  donc  $x = 40 \div 4 = 10$

 $\epsilon$ ✝ ☎  $(sur 3 points)$  Périmètre

1°) Ecrire une expression littérale qui permet de calculer le périmètre du cerf-volant CERF ci-contre.  $P_{CERF} = CE + ER + RF + FC = 4 + x + x + 4$  donc  $P_{CERF} = 2x + 8.$ 

2°) Calculer la valeur de x pour que le périmètre du cerf-volant  $\delta$ CERF ci-contre soit égale à 18 cm.  $P_{CERF} = 18$  cm comme  $P_{CERF} = 2x + 8$ . il faut trouver

x tel que  $2x + 8 = 18$  c'est à dire  $2x = 18 - 8 = 10$  soit  $x = 10 \div 2 = 5$ . Donc pour  $x = 5$  cm  $P_{CERF} = 18$  cm

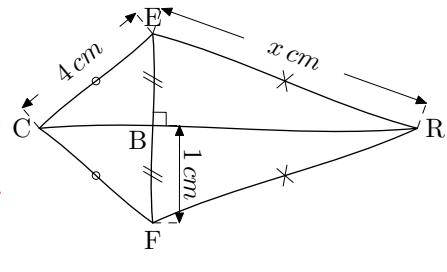

## $\epsilon$ ✝ ☎  $(sur 5 points)$  Programme de calcul

- 1°) Appliquer le programme de calcul ci-dessous avec 4, puis 8, puis 17 comme nombre de départ.
	- Choisir un nombre
	- Le multiplier par 12,
	- Retrancher le double du nombre de départ,
	- Annoncer le résultat.

 $12 \times 4 - 2 \times 4 = 48 - 8 = 40.$ 

- $12 \times 8 2 \times 8 = 96 16 = 80.$  $12 \times 17 - 2 \times 17 = 204 - 34 = 170.$
- 2°) Explique comment trouver le résultat de ce programme plus rapidement sans faire tous les calculs demandés ? (Justifier en prenant x au départ)  $12 \times x - 2 \times x = 12x - 2x = 10x$ . Donc on peut obtenir directement le nombre d'arrivée en multipliant le nombre de départ par 10.
- 3°) Quel était le nombre choisit au départ, sachant que le résultat annoncé est 6 ? Le nombre de départ était  $6 \div 10 = 0, 6$ .